Zaznacz w kółko cień rakiety

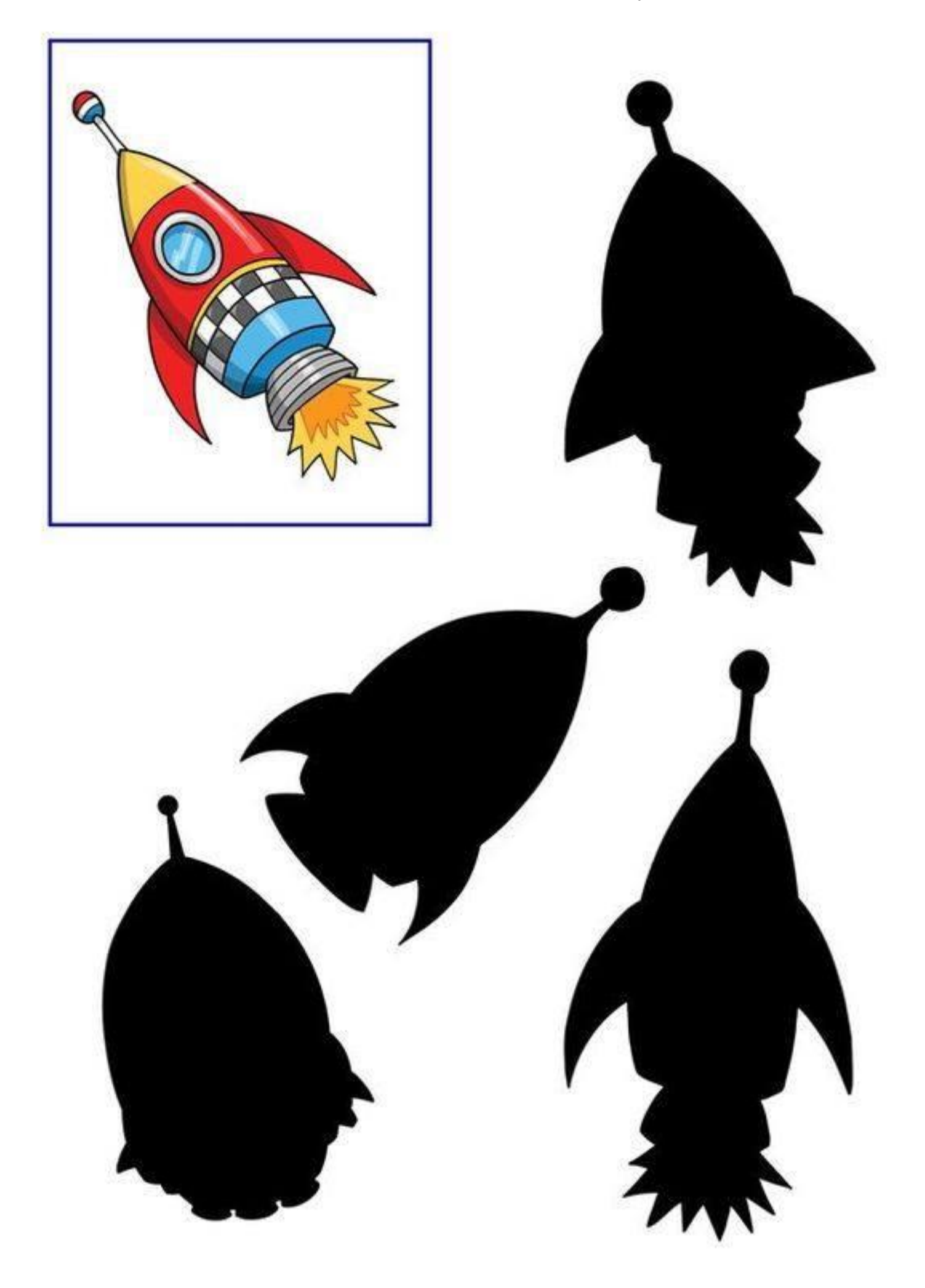

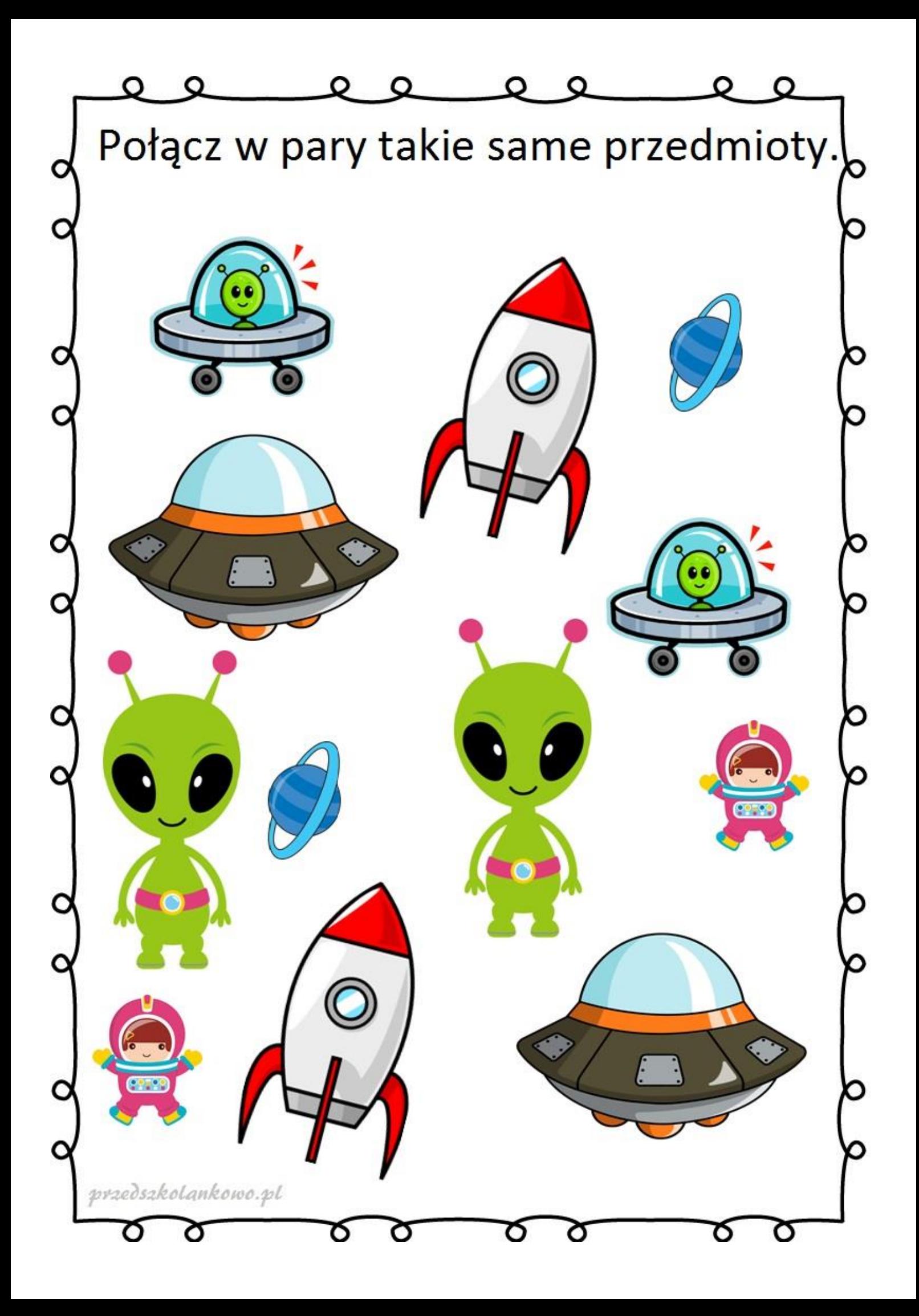

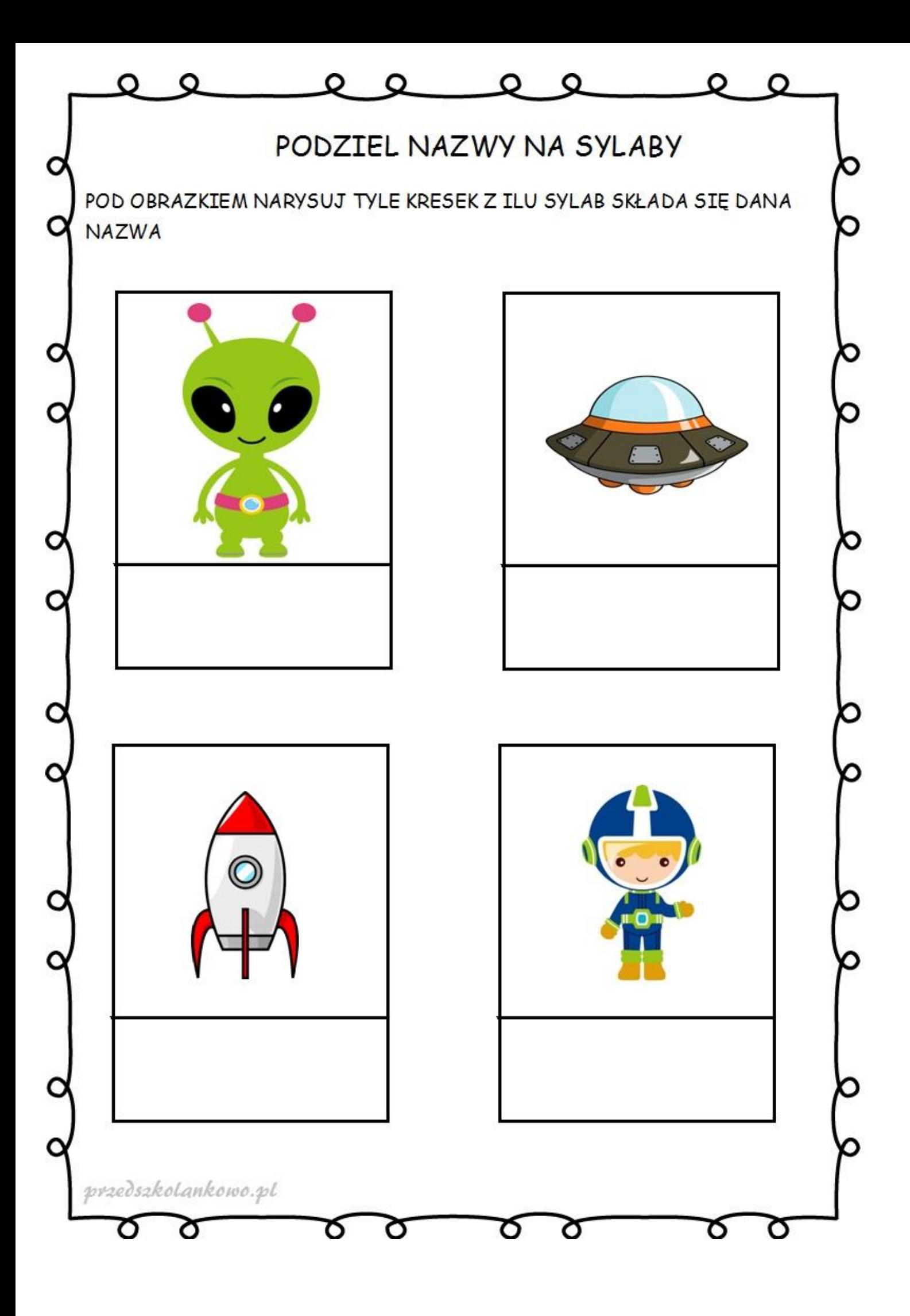